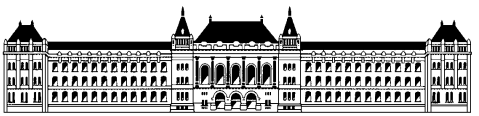

## **Budapesti Műszaki és Gazdaságtudományi Egyetem Méréstechnika és Információs Rendszerek Tanszék**

**Illés Gergely** V. évf. vill. szakos hallgató Konzulens: Molnár Károly tanársegéd MIT

**Videó rögzítése DSP kártyával**  Önálló labor 2. feladat tartalmi összefoglaló **2009** 

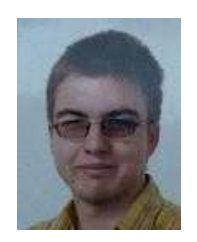

A mesterképzés 2 féléves önálló labor keretein belül egy videó enkódoló alkalmazói programozói interfészt (API) hoztam létre az Analog Devices jelfeldolgozó processzoros (DSP) kártyákhoz. A feladat szerint olyan API-nak kellett elkészülnie, melynek segítségével adott memóriaterületen levő képekből egy olyan összefüggő memóriaterületet kell kialakítani, mely PC-re áttöltve bármely médialejátszó szoftverrel egyszerűen lejátszható.

Az első félév a formátumok tanulmányozásával kezdődött melynek során a Resource Interchange File Format (RIFF) formátum Audio-Video Interleaved (AVI) videó konténert választottuk.

A döntés után először PC-s környez etben, Microsoft Visual Studioban készítettem el az API-t. Amely kétféle képformátumot képes kezelni, a tömörítetlen bitmap-et (bmp), ez az úgy nevezett "Fully Frames" videó, illetve a JPEG szabvány szerint tömörített képeket, amely a Motion-JPEG videó formátum.

A második félévben, a munka folytatásaként portoltam az elkészült API-t az Analog Devices Blackfin processzorcsalád DSP EZ KIT Lite kártyáira. Felélesztettem a kártyákon található külső SDRAM-ot. Az API-t először az általános célú BF537-es kártyára portoltam az alkalmazást, melyre a képeket előre rá kellett tölteni (PC segítségével). Ezután a videó dekóder IC-vel is rendelkező BF533-as kártyán is megvalósítottam a videó készítő  $API-t$ .

Majd a laborban felélesztett Analog Devices JPEG enkóderét illesztettem a videó enkóder alkalmazáshoz. Ezáltal lehetővé vált a kártyához csatlakoztatott kamera képeinek felhasználása is. Végül egyeztettem a képfelvétel és videó visszajátszásának időzítéseit.

A kétféléves munka eredményeként elkészült egy olyan API, melynek segítségével beágyazott rendszerben készíthető olyan összefüggő memóriaterület, melyet PC-re töltve windows alapú médialejátszó program segítségével lejátszható.

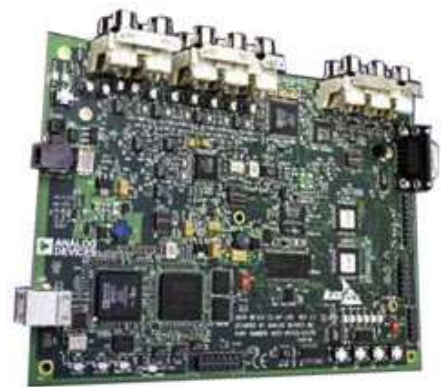